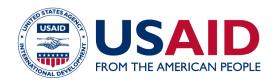

# MIRADI USER GUIDE 3: DEFINE OUTCOMES AND INDICATORS

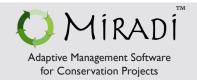

**BEFORE YOU START:** This guide provides a general overview of using Miradi Adaptive Management Software to develop outcomes and indicators for USAID Biodiversity Programming. It is a companion to **Biodiversity How-To Guide 3: Define Outcomes and Indicators for Monitoring, Evaluation and Learning in Biodiversity <b>Programming,** which contains more detailed instructions for completing the steps outlined here.

- Step I Revisit the (Sub) Purpose
- Step 2 Determine Key Results for Establishing Outcome Statements
- Step 3 Write Outcome Statements for the Key Results
- Step 4 Define Indicators Based on the Results Chain
- Step 5 Review Indicators and Add Others Needed by Audiences

#### Step I - Revisit the (Sub) Purpose

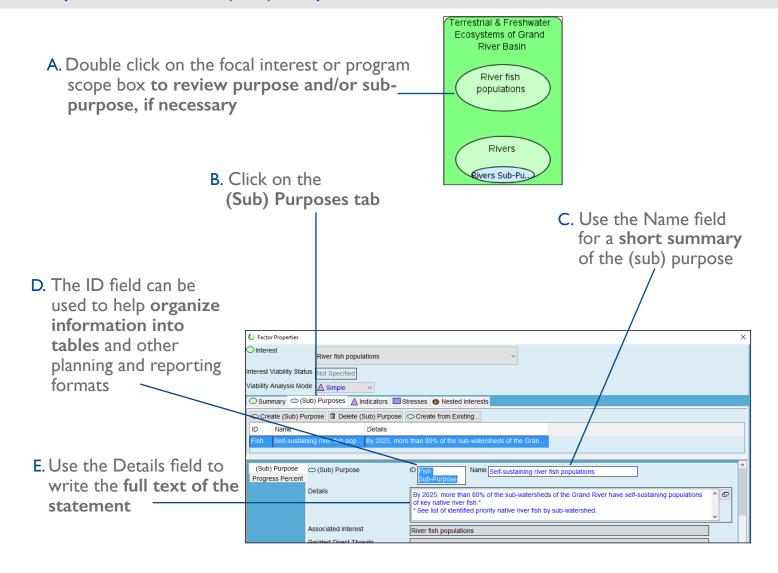

### Step 2 - Determine Key Results for Establishing Outcome Statements

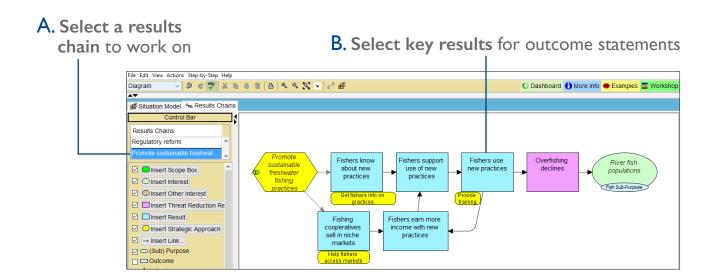

## Step 3 - Write Outcome Statements for the Key Results

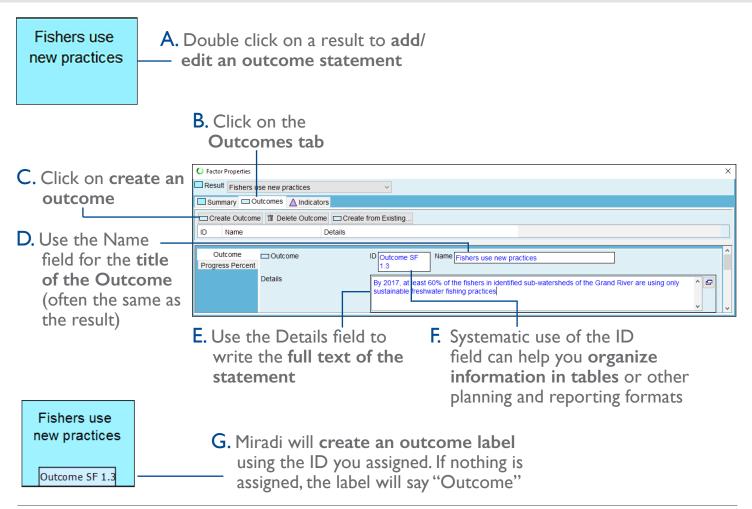

### Step 4 - Define Indicators Based on the Results Chain

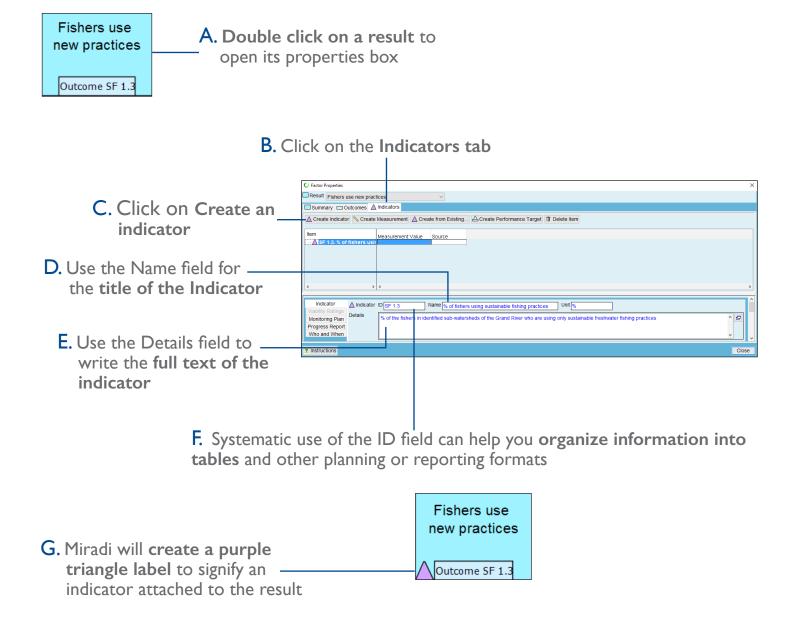

Step 5 - Review Indicators and Add Others Needed by Audiences

After you have developed custom indicators for your key results (step 4), if you need to include additional indicators (e.g., any "required as applicable" USG foreign assistance standard indicators), you can create more indicators following the process in the previous step. Note that all indicators need to be "attached" to a component item (e.g., result, focal interest, or strategic approach) in a Miradi diagram. You do not need an outcome statement or (sub) purpose statement to add an indicator. If needed, a result may have more than one indicator.

# Additional Feature - Exporting Data from Miradi Files

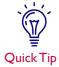

Beyond the diagrams, Miradi enables users to view outcomes and indicators (and other data from a Miradi file) in table format using **Strategic Plan View.** Information in any table can be exported to RTF (which can then be opened in Word) or Excel using the <File/Export Current Page As> menu command.

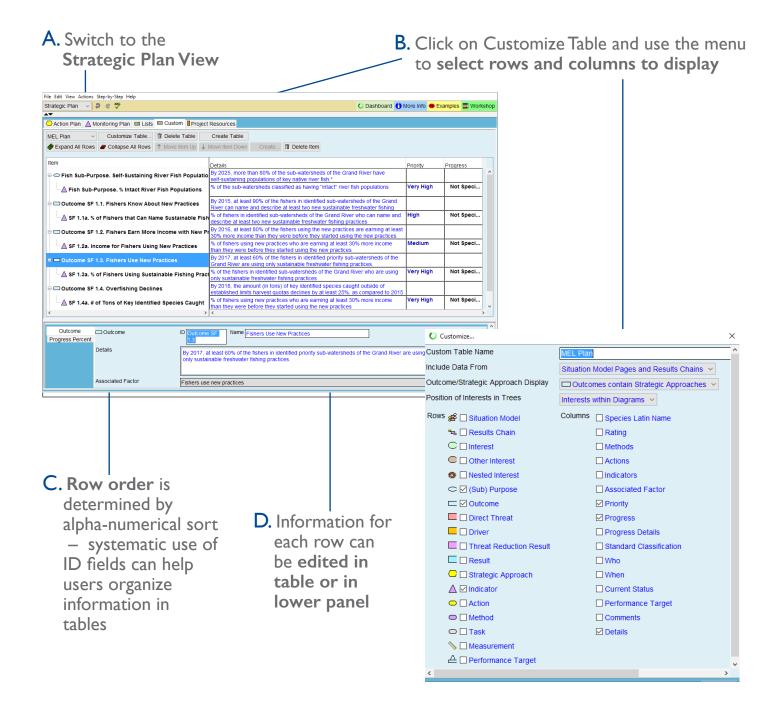

Have questions not answered here? Email usaid@miradi.org or visit https://www.miradi.org/faqs/ for more information

Miradi supports program design and adaptive management practices that are part of the USAID E3/FAB Measuring Impact initiative and are based on the Open Standards for the Practice of Conservation.